### **Ruby trunk - Bug #7214**

### **Ruby 2.0 breaks support for some debugging tools**

10/25/2012 07:46 PM - banister (john mair)

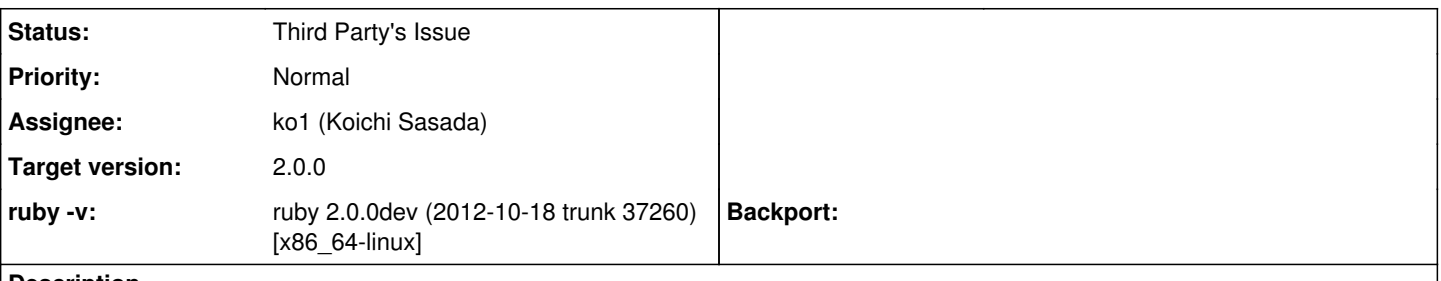

#### **Description**

Notably the "Pry" debugger breaks, and (though i haven't checked) I'm assuming the 'debugger' project as well. The reason for the breakages (as far as i can see) is that the rb\_vm\_make\_env\_object function is now hidden. In the comments for 1.9.3's vm.c it was stated an alternative API for rb\_vm\_make\_env\_object (see [https://github.com/ruby/ruby/blob/ruby\\_1\\_9\\_3/vm.c#L53-60\)](https://github.com/ruby/ruby/blob/ruby_1_9_3/vm.c#L53-60) would be provided, but I have been unable to find one.

Can you please inform me of where I can find the new API (if it exists), or alternatively, provide a work-around so we can get the debuggers working on Ruby 2.0

Thanks

#### **Related issues:**

Related to Ruby trunk - Bug #7259: ruby-debug-base19x does not compile on 2.0... **Closed 11/02/2012**

**History**

#### **#1 - 10/25/2012 08:29 PM - ko1 (Koichi Sasada)**

Thank you for your comment.

I want to support debugging feature, but my hands doesn't work on it yet.

Does "debugging feature" guru attend RubyConf2012 next week? I will attend it. If there is (are), I want to finish a design (and an implementation I hope) about it for 2.0.

**Thanks** Koichi

(2012/10/25 19:46), banister (john mair) wrote:

Issue  $\frac{\text{#7214}}{\text{}}$  has been reported by banister (john mair).

Bug [#7214:](https://bugs.ruby-lang.org/issues/7214) Ruby 2.0 breaks support for some debugging tools <https://bugs.ruby-lang.org/issues/7214>

Author: banister (john mair) Status: Open Priority: Normal Assignee: Category: Target version: ruby -v: ruby 2.0.0dev (2012-10-18 trunk 37260) [x86\_64-linux]

Notably the "Pry" debugger breaks, and (though i haven't checked) I'm assuming the 'debugger' project as well. The reason for the breakages (as far as i can see) is that the rb\_vm\_make\_env\_object function is now hidden. In the comments for 1.9.3's vm.c it was stated an alternative API for rb\_vm\_make\_env\_object (see [https://github.com/ruby/ruby/blob/ruby\\_1\\_9\\_3/vm.c#L53-60\)](https://github.com/ruby/ruby/blob/ruby_1_9_3/vm.c#L53-60) would be provided, but I have been unable to find one.

Can you please inform me of where I can find the new API (if it exists), or alternatively, provide a work-around so we can get the debuggers working on Ruby 2.0

Thanks

--

// SASADA Koichi at atdot dot net

#### **#2 - 10/27/2012 09:30 AM - ko1 (Koichi Sasada)**

- *Category set to core*
- *Assignee set to ko1 (Koichi Sasada)*
- *Target version set to 2.0.0*

#### **#3 - 10/28/2012 05:14 AM - banister (john mair)**

[ko1 \(Koichi Sasada\)](https://bugs.ruby-lang.org/users/17)

Unfortunately I can't make it to rubconf2012.

What we need for Ruby 2.0 is the binding\_of\_caller gem working ( [https://github.com/banister/binding\\_of\\_caller/blob/ruby-2.0/ext/binding\\_of\\_caller/binding\\_of\\_caller.c](https://github.com/banister/binding_of_caller/blob/ruby-2.0/ext/binding_of_caller/binding_of_caller.c) ). We need to generate Binding objects from parent frames further up the call-stack, and it looks like the thing stopping us in Ruby 2.0 is the visibility of the rb\_vm\_make\_env\_object function.

We are using this binding\_of\_caller functionality to great effect in the pry-rescue (<https://github.com/conradirwin/pry-rescue>) and pry-stack\_explorer ( [https://github.com/pry/pry-stack\\_explorer](https://github.com/pry/pry-stack_explorer) ) projects, they allow some very powerful smalltalk-style workflows, and it would be a great shame if they can't work in 2.0 as they work brilliantly in Ruby 1.9.2-1.9.3 currently.

I am willing to help in any way possible to make this a reality for Ruby 2.0, just let me know what you need.

Thanks!

#### **#4 - 10/28/2012 05:29 AM - ko1 (Koichi Sasada)**

(2012/10/28 5:14), banister (john mair) wrote:

Unfortunately I can't make it to rubconf2012.

What we need for Ruby 2.0 is the binding\_of\_caller gem working ( [https://github.com/banister/binding\\_of\\_caller/blob/ruby-2.0/ext/binding\\_of\\_caller/binding\\_of\\_caller.c\)](https://github.com/banister/binding_of_caller/blob/ruby-2.0/ext/binding_of_caller/binding_of_caller.c). We need the ability to grab bindings from parent frames up the call-stack.

We are using this binding of caller functionality to great effect in the pry-rescue ([https://github.com/conradirwin/pry-capture\)](https://github.com/conradirwin/pry-capture) and pry-stack\_explorer ([https://github.com/pry/pry-stack\\_explorer](https://github.com/pry/pry-stack_explorer)) projects, they allow some very powerful workflows, and it would be a real shame if they can't work in 2.0 as they work brilliantly in Ruby 1.9.2-1.9.3 currently.

I am willing to help in any way possible to make this a reality for Ruby 2.0, just let me know what you need.

Thank you. It is great information for me. Can I find API description?

-- // SASADA Koichi at atdot dot net

#### **#5 - 10/28/2012 09:08 PM - banister (john mair)**

The API is this:

### **class methods**

## **return the binding for the nth caller, where Binding.of\_caller(0) == binding**

Binding.of\_caller(n)

# **return an array of all the caller bindings (this is useful when you want to take a snap-shot of the entire call stack for later inspection, as in pry-rescue)**

Binding.callers

# **The number of frames currently on the stack**

Binding.frame\_count

## **instance methods**

# **the frame type, e.g :block, :class, :top, :lambda, :method i.e VM\_FRAME\_MAGIC\_METHOD**

Binding#frame\_type

# **The frame description, i.e cfp->iseq->name on 1.9.3, returns stuff like "block in my\_method"**

Binding#frame\_description

Note that we skip some frames (such as VM\_FRAME\_MAGIC\_IFUNC) as introspecting on them appears to return junk data.

#### **#6 - 10/28/2012 09:23 PM - ko1 (Koichi Sasada)**

Thank you for your explanation.

(2012/10/28 21:08), banister (john mair) wrote:

# **return the binding for the nth caller, where Binding.of\_caller(0) == binding**

Binding.of\_caller(n)

`Kernel.binding' can't return binding of CFUNC. Is it enough?

-- // SASADA Koichi at atdot dot net

#### **#7 - 10/28/2012 10:59 PM - banister (john mair)**

No problem, our current code skips CFUNC frames too :)

Are you thinking of exposing this API to Ruby (in core or stdlib) or just as a C API?

#### **#8 - 10/29/2012 12:23 AM - ko1 (Koichi Sasada)**

(2012/10/28 22:59), banister (john mair) wrote:

No problem, our current code skips CFUNC frames too :)

Okay.

Are you thinking of exposing this API to Ruby (in core or stdlib) or just as a C API ?

I think it should be C API at Ruby 2.0.

or exposed on RubyVM::... (MRI, ruby 2.0 specific)?

-- // SASADA Koichi at atdot dot net

#### **#9 - 11/15/2012 09:31 PM - ko1 (Koichi Sasada)**

=begin [PLEASE REVIEW!!]

= Abstract

I made debugger support interface. [https://github.com/ko1/ruby/compare/debugger\\_api](https://github.com/ko1/ruby/compare/debugger_api)

Currently, no docs, no tests.

Sorry for my laziness.

Please review it.

= Background

Generally, debugger needs two features.

(1) Flow (execution) control API (2) Inpsection API

For (1), inserting breakpoints, watch points and so on. However, I don't touch these features because of no time to discuss. (set\_trace\_func and TracePoint will help it)

For (2), (2-1) inspecting current thread's frames, (2-2) thread frames and (2-3) global environment. We can access (2-3) using Ruby's powerful reflecting features (such as global\_variables and so on). We lacks (2-1) and (2-2). Currently, we don't have flow control features ((1)'s feature) to stop other threads. So I decide to support only (2-1) "inspecting current thread's frames".

To make (2-1), Binding.of\_caller' (which is supported by 'binding\_of\_caller') gem is almost enough for debugger. However, Binding of caller' is too powerful and it can break Ruby's semantics. I feel that we need to restrict for debugging purpose.

 $=$  API

With above consideration, I made a new C/Ruby API.

[https://github.com/ko1/ruby/compare/debugger\\_api](https://github.com/ko1/ruby/compare/debugger_api)

 $==$  C-Level APIs

Types:

- typedef struct rb\_debug\_inspector\_struct rb\_debug\_inspector\_t;
- typedef VALUE (\*rb\_debug\_inspector\_func\_t)(const rb\_debug\_inspector\_t \*, void \*);

Functions:

- VALUE rb\_debug\_inspector\_open(rb\_debug\_inspector\_func\_t func, void \*data);
- VALUE rb\_debug\_inspector\_frame\_binding\_get(const rb\_debug\_inspector\_t \*dc, int index);
- VALUE rb\_debug\_inspector\_frame\_class\_get(const rb\_debug\_inspector\_t \*dc, int index);
- VALUE rb\_debug\_inspector\_backtrace\_locations(const rb\_debug\_inspector\_t \*dc);

#### == Ruby-level APIs (RubVM::DebugInspector)

You can use the following APIs after "require 'rubyvm/debug\_inspector'".

- RubVM::DebugInspector.open{|inspector| ...}
- RubVM::DebugInspector#backtrace\_locations #=> locations array
- RubVM::DebugInspector#frame\_binding(i) #=> i-th binding. Generated bindings can be broken' outside ofRubVM::DebugInspector.open' block to avoid abusing this powerful feature (now, they are not broken)
- RubVM::DebugInspector#frame\_class(i) #=> i-th method class

Ruby level API is sample code of C-level APIs.

== Sample code

The following sample code is very simple debugger (breakpoint).

require 'rubyvm/debug\_inspector'

```
def breakpoint
RubyVM::DebugInspector.open{|inspector|
$inspector = inspector
inspector.backtrace_locations.each_with_index{|location, i|
b = inspector.frame binding(i) # binding is nil if it is for when C's context
vars = b ? b.eval('local_variables') : []puts [i, location.to_s, vars, b, inspector.frame_class(i)].inspect
}
```
} end

```
def foo
foo a = foo b = nil
breakpoint
end
```
 $h$ ello – 1 foo

begin

# DebugInspector object is not active outside block of # RubyVM::DebugInspector.open p \$inspector.backtrace\_locations rescue ArgumentError => e p [:ok, e] end

= Consideration

== Satisfaction

I'm sorry I don't make surveys about debugger APIs for current CRuby's debugger and debuggers for alternative Ruby implementations. Please point out that it is enough or not enough, misunderstood and so on.

== Toward Ruby 2.0.0

Ruby 2.0.0 spec was already frozen :( Make debug\_inspector gem for 2.0.0?

=end

#### **#10 - 11/15/2012 10:35 PM - ko1 (Koichi Sasada)**

I asked Matz about this feature.

His comments were:

(1) Do not need to break bindings at end of block. This is programmer's risk. (2) Ruby-level API is also okay to contains Ruby 2.0.0.

#### **#11 - 11/16/2012 12:30 AM - ko1 (Koichi Sasada)**

I asked mame-san (2.0.0 release manager) about this feature.

His comments is: DO IT ON A GEM SUCH A BIG FEATURE.

His comment is: it should be experimental just now. We need to make examination with real debugger.

#### **#12 - 11/17/2012 06:35 PM - Conrad.Irwin (Conrad Irwin)**

Hey ko1,

Your debugging API looks good :).

It would be great to do this in a gem, but we can't create binding objects anymore due to changes in symbol visibility. (for 1.9 we used rb\_vm\_make\_env\_object, but it's now not exported, see [1])

This patch "fixes" it, but there should be a better way: <https://gist.github.com/2f19a3cffb1a7bdfaf22>

Is there any chance you can make this function callable from C extensions?

Thanks! Conrad

[1] [https://github.com/banister/binding\\_of\\_caller/blob/ruby-2.0/ext/binding\\_of\\_caller/binding\\_of\\_caller.c#L156](https://github.com/banister/binding_of_caller/blob/ruby-2.0/ext/binding_of_caller/binding_of_caller.c#L156) (edit, updated link)

#### **#13 - 11/17/2012 07:53 PM - ko1 (Koichi Sasada)**

(2012/11/17 18:35), Conrad.Irwin (Conrad Irwin) wrote:

It would be great to do this in a gem, but we can't create binding objects anymore due to changes in symbol visibility. (for 1.9 we used rb\_vm\_make\_env\_object, but it's now not exported, see [1])

Why do you need `rb\_vm\_make\_env\_object'? New API is not enough?

--

// SASADA Koichi at atdot dot net

#### **#14 - 11/19/2012 11:43 PM - denofevil (Dennis Ushakov)**

I will try to rewrite ruby-debug-base for 2.0 using your fork during this week and will post about results

#### **#15 - 11/20/2012 07:53 AM - ko1 (Koichi Sasada)**

(2012/11/19 23:43), denofevil (Dennis Ushakov) wrote:

I will try to rewrite ruby-debug-base for 2.0 using your fork during this week and will post about results

Can I see ruby-debug-base source code? I will try it and find out lacked feature.

-- // SASADA Koichi at atdot dot net

#### **#16 - 11/20/2012 05:46 PM - denofevil (Dennis Ushakov)**

Yes, sure:<https://github.com/ruby-debug/ruby-debug-base19>

#### **#17 - 11/20/2012 08:23 PM - ko1 (Koichi Sasada)**

(2012/11/20 17:46), denofevil (Dennis Ushakov) wrote:

Yes, sure:<https://github.com/ruby-debug/ruby-debug-base19>

Thanks! I'll try it.

--

BTW, I can't understand relationship between debugger' andruby-debug'.

// SASADA Koichi at atdot dot net

#### **#18 - 11/20/2012 08:53 PM - luislavena (Luis Lavena)**

On Tue, Nov 20, 2012 at 8:08 AM, SASADA Koichi [ko1@atdot.net](mailto:ko1@atdot.net) wrote:

Thanks! I'll try it.

BTW, I can't understand relationship between debugger' andruby-debug'.

AFAIK: debugger gem was a response to many of the installation issues ruby-debug-base19 had, specially due the need to download Ruby source and extract the internal headers during installation.

Reason of fork:

<https://github.com/cldwalker/debugger#reason-for-fork>

And main differences:

<https://github.com/cldwalker/debugger#whats-different-from-ruby-debug19>

-- Luis Lavena AREA 17

-

Perfection in design is achieved not when there is nothing more to add, but rather when there is nothing more to take away. Antoine de Saint-Exupéry

#### **#19 - 11/20/2012 09:04 PM - denofevil (Dennis Ushakov)**

luislavena (Luis Lavena) wrote:

AFAIK: debugger gem was a response to many of the installation issues

ruby-debug-base19 had, specially due the need to download Ruby source

and extract the internal headers during installation.

Actually link that I gave is sources of ruby-debug-base19x. These are both forks for the same reasons =)

ruby-debug-base19x was started earlier and intended to keep native frontend(base gem) and IDE/CLI backends separate.

Sources of the ruby-debug-base19x and debugger native part share lots of code

### **#20 - 11/24/2012 08:57 PM - spastorino (Santiago Pastorino)**

Hope this<https://bugs.ruby-lang.org/issues/6586>could be done any time soon :)

### **#21 - 12/12/2012 11:42 PM - nobu (Nobuyoshi Nakada)**

*- Status changed from Open to Third Party's Issue*

Debuggers should use new TracePoint feature now.